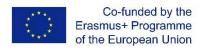

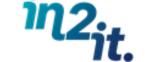

#### IN2IT

WP4 - DEVELOPMENT AND DELIVERY OF INTERNATIONAL COMMUNITY OF PRACTICE FOR KNOWLEDGE-SHARING

http://in2it.vbulletin.net

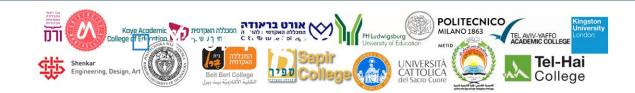

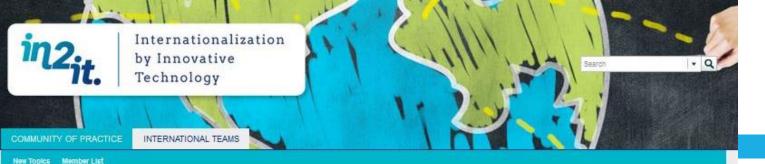

#### **IN2IT Community of Practice**

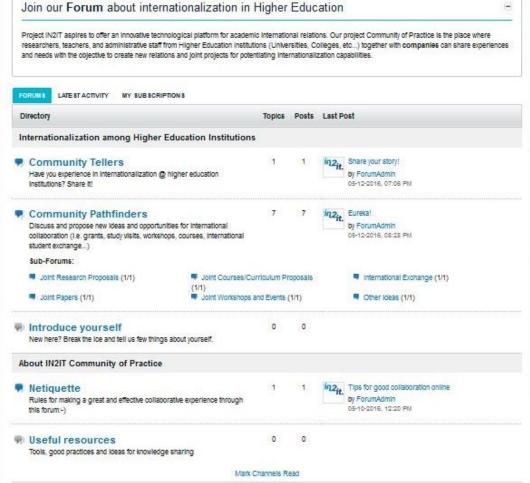

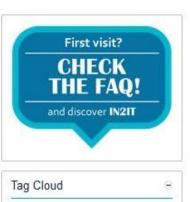

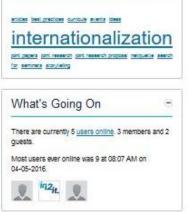

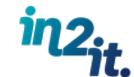

### **WP4 Objectives**

- To create international Communities of Practice (CoP) for knowledge-sharing and initiation of joint research projects and grants;
- To develop international interactive online arena for academic CoP that will promote the establishment of research capacity in the partner institutions;
- To promote opportunities of international CoP for collaboration.

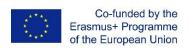

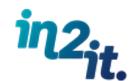

## **Specific Objectives**

- To facilitate online discussion among WP2 International teams for developing online curriculum;
- To stimulate sharing of experiences and needs in internationalization for supporting the creation of new synergies;
- To foster international collaboration among Higher Education Institutions for developing Joint Research Project ideas.

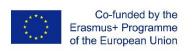

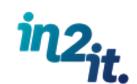

### **IN2IT Community structure**

- The Community will be launched as private environment where just IN2IT partners will have access. This setting can be changed in the future;
- All people from your institution that have to/want to access the community, need to be listed in a document you can fill now;
- Community members registration need to be approved by POLIMI staff based on the list above in order to assure that just partners are in the community.

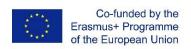

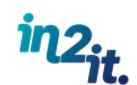

### **IN2IT Community structure**

The CoP

IN2IT Researchers, teachers, professionals

Sharing experiences and/or needs

Developing new joint projects and initiatives

The International teams

**IN2IT** teachers

Groups for discussing and preparing online curriculum on chosen themes

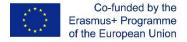

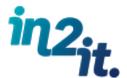

## **Community Users Roles**

# Not registered users

- Can read the project info in home page
- Ask for information
- Cannot access to the CoP

# Registered users

- Can Read everything
- Car write only in CoP area

# International team member

- Can read and write everywhere
- Can create groups in International Teams area

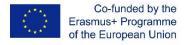

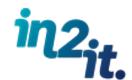

## **IN2IT Community areas**

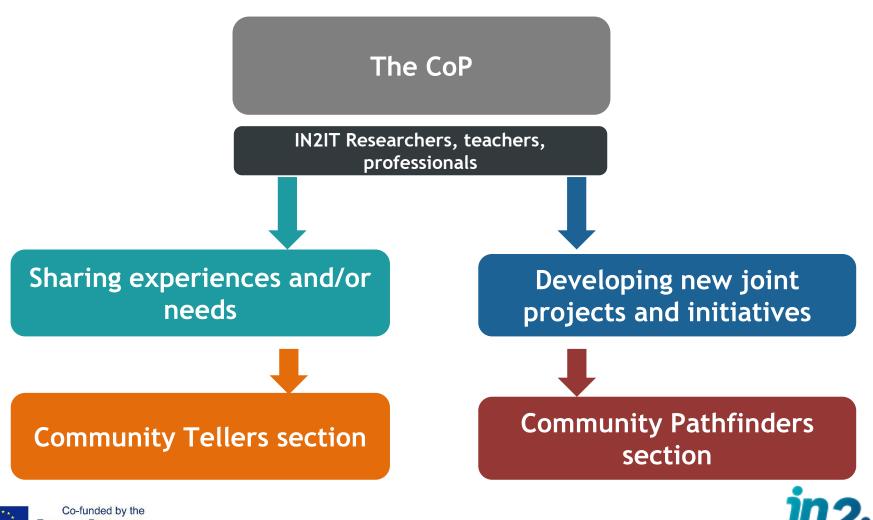

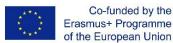

### **Community Tellers**

Community Tellers outcomes

Sharing experiences in internationalization putting in evidence strengths, weaknesses, opportunities and difficulties

Reflecting together on past experiences for improving or developing new initiatives

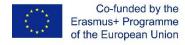

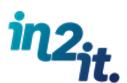

## **Community Tellers**

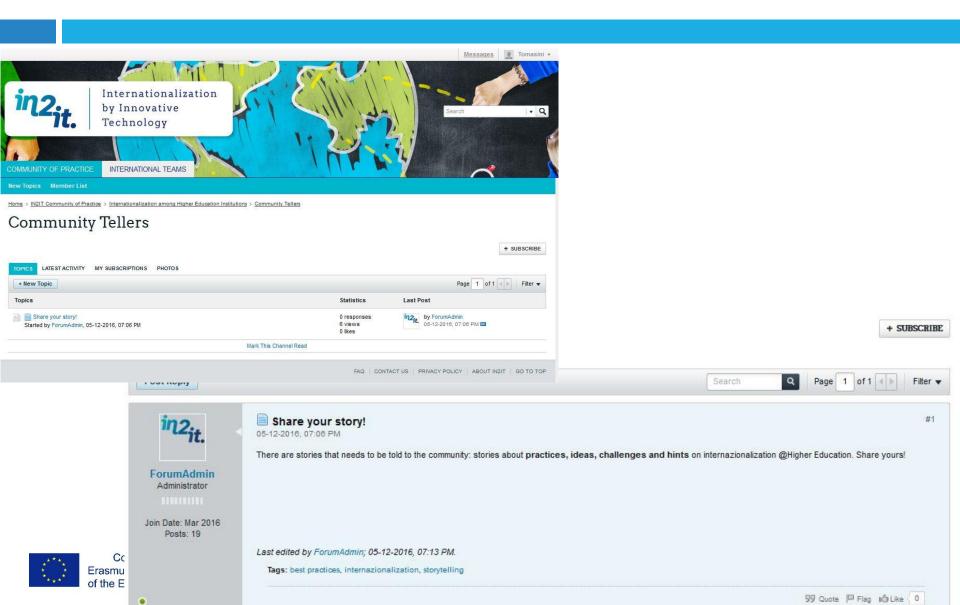

## **Community Pathfinders**

Community Pathfinders outcomes

Developing ideas for possible future projects and initiatives with international partners

- Joint Research Proposals
   Joint Courses/Curriculum
- Proposals International Exchange
- Joint Papers
- Joint Workshops and Events

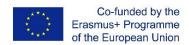

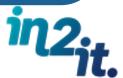

## **Community Pathfinders**

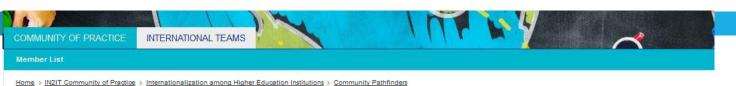

#### Community Pathfinders

| Sub-Forums Sub-Forums                                                                                                    | Topics | Posts | Last Post                                                                    |
|----------------------------------------------------------------------------------------------------|--------|-------|------------------------------------------------------------------------------|
| Joint Research Proposals Grants and funding opportunities and call for research collaboration                                                       | 1      | 1     | Proposal for Joint Researches by ForumAdmin 05-12-2016, 07:43 PM             |
| Joint Courses/Curriculum Proposals Proposal for joint courses in Higher Education, call for partners, call for ideas                                | 1      | 1     | by ForumAdmin 05-12-2016, 08:05 PM                                           |
| International Exchange Study visits, international students or researchers exchange, travelling and researching without boundaries, tips and tricks | 1      | 1     | Mobility programs and exchange agreements by ForumAdmin 05-12-2016, 08:14 PM |
| Joint Papers Call for contributors and ideas to write hand in hand                                                                                  | 1      | 1     | by ForumAdmin 05-12-2018, 08:22 PM                                           |
| Joint Workshops and Events Ideas for building a thematic workshop/conference with international colleagues                                          | 1      | 1     | by ForumAdmin<br>05-12-2018, 08:25 PM                                        |
| Other ideas List here all the ideas, proposals, tips and tricks not included in the other categories                                                | 1      | 1     | in2 <sub>it.</sub> Eureka!<br>by <u>ForumAdmin</u><br>05-12-2018, 08:28 PM   |
| Mark Channels Rea                                                                                                    | id     |       |                                                                              |

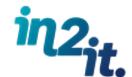

+ SUBSCRIBE

The International teams

IN2IT partners involved in WP2

Areas for discussing and preparing online curriculum on chosen themes

Each team, created during Tel Hai meeting, will have its own group

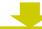

A Team Responsible need to be identify before the team start to work

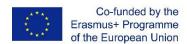

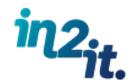

#### Some examples of topics on which teams can work

Development courses in engineering design by using the PBL (Project Based Learning) approach.

Dressing Codes in times of massive migration

Organizational management

The development of multilingualism from infant to aging populations

**English for Academic Personnel** 

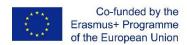

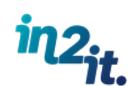

- Registered users
  - can only read
- International Team Member
  - can read and write
- Team Responsible to be identified during this meeting
  - has to verify that all team members are in the group by 12/7/2016;
  - has to conduct and monitor discussions inside the team.
- During this meeting all participants who has to work on this area have to indicate in which team they will work filling the document "IN2IT List of Community of Practice Members". This document will be shared also by e-mail after the meeting

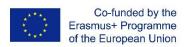

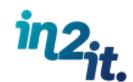

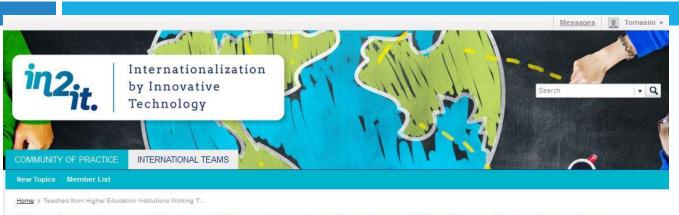

### Teachers from Higher Education Institutions Working Together for Internationalizing Didactics

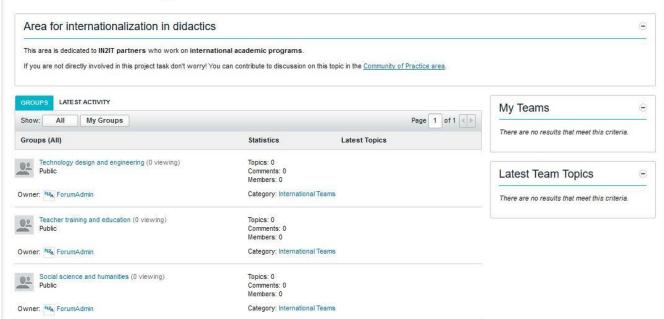

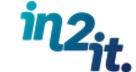

## Community animation activities

#### What is it?

Actions that have to be carried out in the online environment

#### Which are the objectives?

- Keep community members engaged
- Attract new people
- Stimulate productivity and network capabilities of the community

#### <u>Who is involved?</u>

At least 2 people for each partner

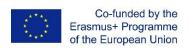

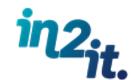

## Community animation activities

#### **Hows**

- Start new discussions by proposing contents/ideas/requests on the topic of interest
- Share own experiences
- Propose contents/articles/resources able to stimulate discussions
- Reply and comment posts from other
- Monitor the Community
- Invite new people to join

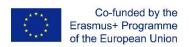

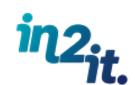

#### Community animation activities by the end of 2016

| ACTIVITY                                                                                                    | WHO                                         | WHEN                                |
|----------------------------------------------------------------------------------------------------|---------------------------------------------|-------------------------------------|
| To <b>enrol</b> into the forum                                                                                                    | ALL PARTNER STAFF, MINUMUN 3<br>PER PARTNER | By 12/07/2016 for<br>German meeting |
| Complete <b>your profile</b> : profession, photo, thematic area, interests                                                                                                    | ALL PARTNER STAFF, MINUMUN 3 PER PARTNER    | Ву 12/07/2016                       |
| Introduce yourself in the public topic                                                                                                    | ALL PARTNER STAFF, MINUMUN 3<br>PER PARTNER | Ву 12/07/2016                       |
| Enrol in the INTERNATIONAL TEAMS of your interest                                                                                                    | ALL PARTNER STAFF, MINUMUN 3<br>PER PARTNER | Ву 12/07/2016                       |
| Verify that all your team members are enrolled in groups you are responsible for                                                                                                    | INTERNATIONAL TEAMS<br>RESPONSIBLES         | Ву 12/07/2016                       |
| INTERNATIONAL TEAMS                                                                                                    |                                             |                                     |
| Synthetize results of team building during German meeting in his/her own group                                                                                                    | INTERNATIONAL TEAMS<br>RESPONSIBLES         | By 31/08/2016                       |
| COMMUNITY TELLERS                                                                                                    |                                             |                                     |
| Share at least <b>3 experiences</b> your had in internationalization. Please put in evidence strenghts and difficulties you encountered with a special focus on your needs.                                                                                             | AT LEAST 2 PEOPLE FROM<br>PARTNER STAFF     | Ву 31/12/2016                       |
| Add at least a <b>comment</b> for each experience published                                                                                                    | AT LEAST 2 PEOPLE FROM<br>PARTNER STAFF     | By 31/12/2016                       |
| COMMUNITY PATHFINDERS                                                                                                    |                                             |                                     |
| Choose at least <b>2 discussions</b> under the forum "Community pathfinders" and insert 1 idea/need/proposal each. The objective is to start the process of development of a Joint research project.  Engage at least <b>5 people</b> of your institution in discussion | 1                                           | 31/12/2016                          |
| Join one of the discussion in which you haven't contributed yet, and promote discussion adding your posts/ideas.                                                                                                    | AT LEAST 2 PEOPLE FOR EACH<br>PARTNER       | 31/12/2016                          |
| Share at least <b>3 resources</b> (call for proposals, events, articles, websites, videos, etc) in each discussion you joined.                                                                                                    | AT LEAST 2 PEOPLE FOR EACH<br>PARTNER       | 31/12/2016                          |

### How to enrol

- Click Sign Up;
- Fill the form with data required;
- Activate your account following mail instructions;
- Wait until your activation request will be evaluated by POLIMI staff. If your name is in the "List of Community members" your request will be accepted otherwise you'll receive an e-mail by staff in order to clarify your request;
- You'll receive a welcome e-mail confirming your account validation: now you can access the CoP!

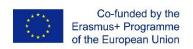

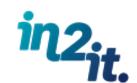

### How to enrol - Sign up

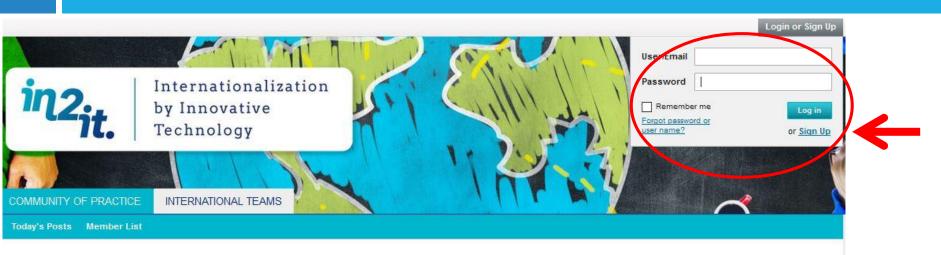

#### IN2IT - the Community of Practice

Project IN2IT aspires to offer an innovative technological platform for academic international relations.

The Community of Practice is the place where researchers, teachers, and administrative staff from Higher Education Institutions (Universities, Colleges, etc...) can share experiences, ideas and needs with the objective to create new relations and joint projects for potentiating internationalization capabilities.

The IN2IT project was awarded by the Education, Audiovisual and Culture Executive Agency – EACEA in the Erasmus Plus Programme for education, training, youth and sport. The IN2IT is a three-year project (2015-2018) that will be executed by 14 partners from Israel and the EU.

Since the community of practice is a working area among project partners the access is at the moment restricted only to registred users coming from Universities and Colleges directly involved in IN2IT Project.

Please register if you are a new user or Login if you already have an account.

For any further question, you can Contact Us.

FAQ | CONTACT US | PRIVACY POLICY | ABOUT INZIT | GO TO TOP

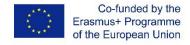

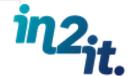

### How to enrol - Fill the form

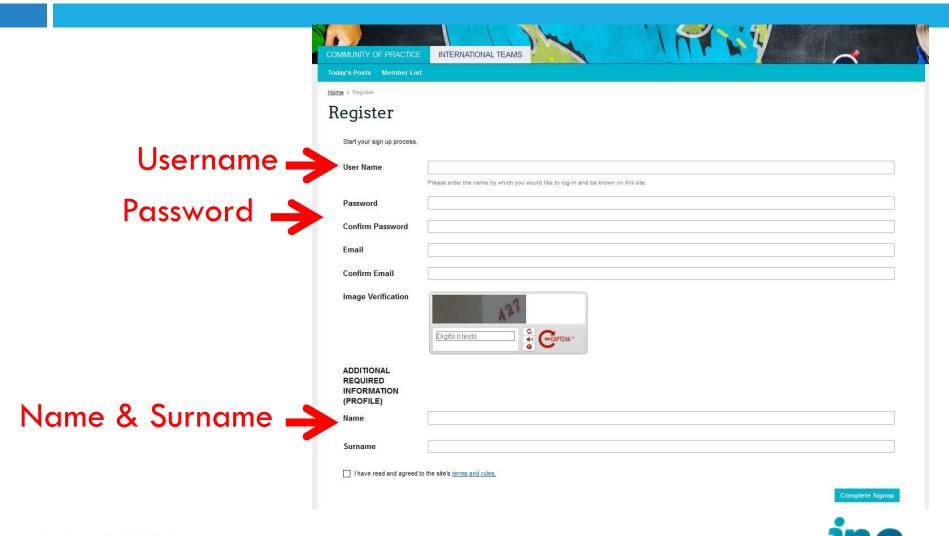

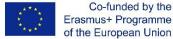

### How to enrol – Activation mail

| IN2IT - Internationalization by Innovative Technology <in2it@polimi.it:< p=""> § Fare clic qui per scaricare le immagini. Per motivi di privacy, il download automatico di alcune in</in2it@polimi.it:<> |             |
|----------------------------------------------------------------------------------------------------|-------------|
| del messaggio non è stato eseguito.                                                                                                    | illiagiilli |
| Inviato: A:                                                                                                    |             |
|                                                                                                    |             |
| Dear,                                                                                                    |             |
| Thank you for registering at the IN2IT – Internationalization by Innovative Technology. Before we can activate your account one last step must be taken complete your registration.                      | to          |
| Please note - you must complete this last step to become a registered member.                                                                                                    |             |
| You will only need to visit this URL once to activate your account.                                                                                                    |             |
| To complete your registration, please visit this URL:                                                                                                    |             |
| https://in2it.vbulletin.net/registration/activateUser?                                                                                                    |             |
| a=act&u=11&i=c7e7d28d0fb7722f12aa61d83d5ef3b45e18d185                                                                                                    |             |
| ** Does The Above URL Not Work? ** If the above URL does not work,                                                                                                    |             |
| please use your Web browser to go to: https://in2it.vbulletin.net/activateuser                                                                                                    |             |
| Please be sure not to add extra spaces. You will need to type in your username and activation number on the page that appears when you visit the URL.                                                    | B           |

Co-funded by the Erasmus+ Programme of the European Union

### How to enrol – Activation mail

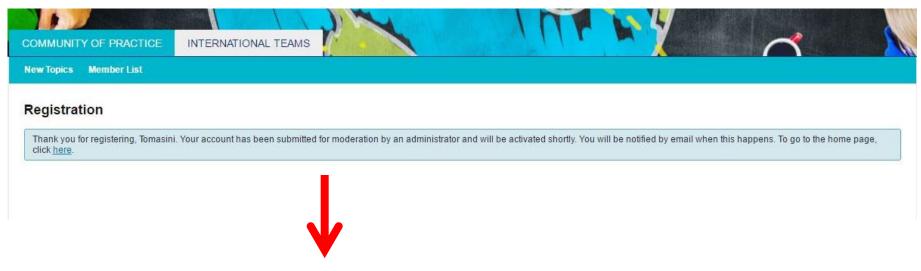

Message saying that your account need to be validated by POLIMI staff

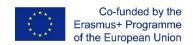

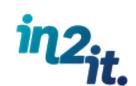

### How to enrol - Welcome mail

| Account validated at I                                              | N2IT - Internationalization by Innovative Technology!                                                                                           |
|---------------------------------------------------------------------|----------------------------------------------------------------------------------------------------|
| IN2IT - Internationaliz                                             | ation by Innovative Technology <in2it@polimi.it></in2it@polimi.it>                                                                              |
| Il messaggio è stato inoltrato<br>Fare clic qui per scaricare le in | o è stata inviata un risposta.<br>nmagini. Per motivi di privacy, il download automatico di alcune immagini del messaggio non è stato eseguito. |
| Inviato:<br>A:                                                      |                                                                                                    |
| Dear                                                                |                                                                                                    |
| We have now activated y found here:                                 | our account at the IN2IT - Internationalization by Innovative Technology. The forums can be                                                     |
| https://in2it.vbulletin.net/                                        | in2it-community-of-practice                                                                                                    |
| Your login details are as                                           | follows: Username: Tomasini Password: as you entered it when you registered                                                                     |
| Don't forget that your pa                                           | ssword is case sensitive.                                                                                                    |
| To edit your profile, pleas                                         | se visit this page: https://in2it.vbulletin.net/settings/profile                                                                                |
| All the best, IN2IT - Inte                                          | emationalization by Innovative Technology                                                                                                    |

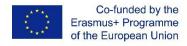

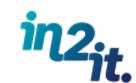

### How to enrol – After registration

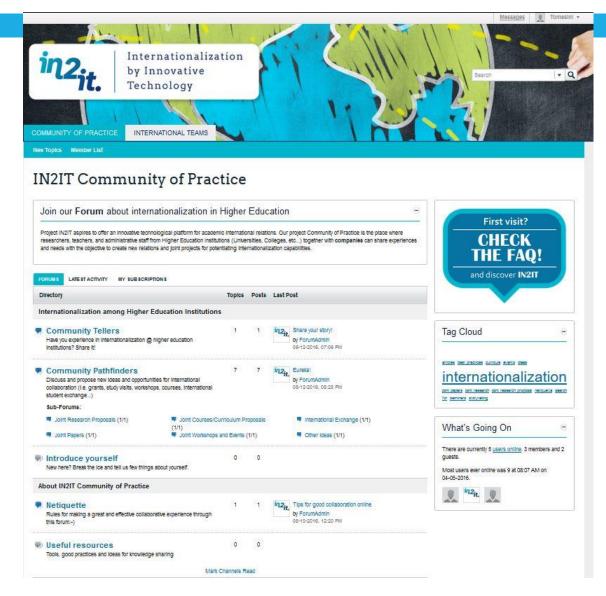

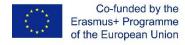

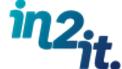

#### To do list

- Fill "IN2IT List of Community of Practice Members" with data of people that will be become CoP member. Don't forget to indicate the <u>international team in which you are involved</u> and to <u>identify 1 responsible</u> for each International Team → Due date 31/05/2016
- Identify at least 2 Community animators for each partner and communicate their names to POLIMI >> Due date 31/05/2016
- 3. Enrol in the CoP  $\rightarrow$  Due date 31/05/2016

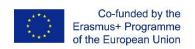

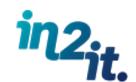

#### To do list

- 4. Build confidence with the online space;
- Start with the animation activities! Remember that some of them need to be completed by German meeting in July

Send list of your Community Members and Animators to: in2it@polimi.it

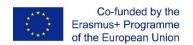

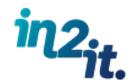

## Community support

- POLIMI will send a recap mail with this presentation and instruction the week after this meeting
- For methodological support in the Forum use or in conducting the animation activity contact us at in2it@polimi.it
- For any technical support you can use FAQ

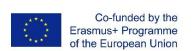

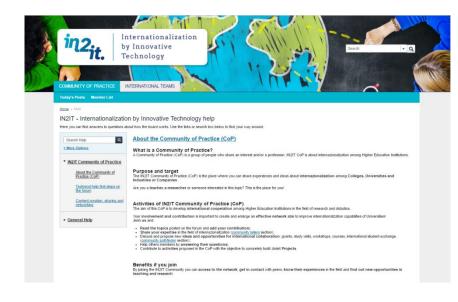